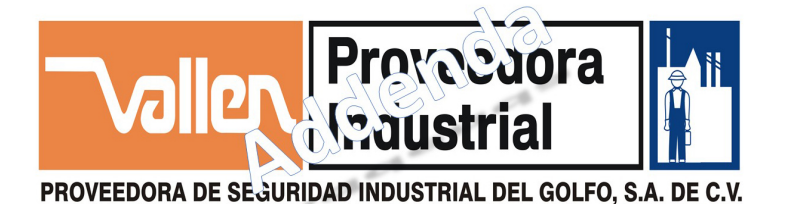

## **Addenda Vallen**

¿Estás en seguimiento para que alguna gran cadena comercial ofrezca tus productos? El último paso será el proceso de facturación en el que te pedirán una addenda, con la cual que la mayoría de los productores o proveedores tienen problemas para colocar su primer pedido o incluso para cobrar… ¡Olvídate de esos dolores de cabeza! Con nuestro servicio ADDENDA EXPRESS te ofrecemos una solución integral para que emitas todas las Addendas y facturas que requieras.

Si aún no estás en negociaciones pero planeas que en algún futuro tus productos estén en los grandes súper mercados, puedes invertir en una herramienta de facturación que te ayudará hacer realidad tus planes.

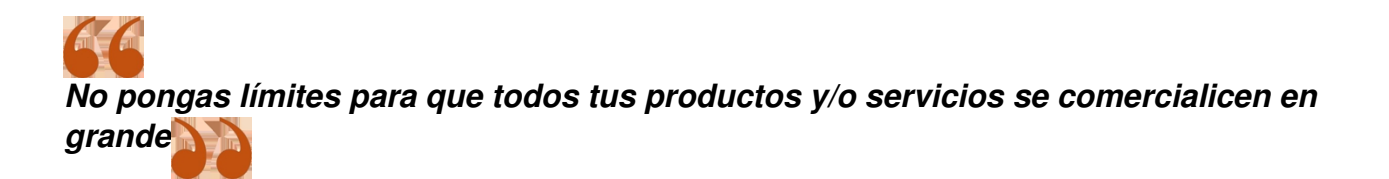

Listado completo de ADDENDAS

## <u>conzas ahosa</u><br>Nyimani ba**qalahosan'ina ya kungqekibing siqhula dhiso duho) ojinis Dahlitokopolda ilalah jastpani di bulu takki pa** al **1. Detalle Addenda Vallen**

## **Cliente**

·Correo Electrónico de contacto proveedor

## **Documento**

·Tipo de documento

·Estado del documento

·Versión de la addenda AMC7.1

·Fecha de generación del documento

Movimiento

- ·Orden de compra
- ·Número de orden de compra

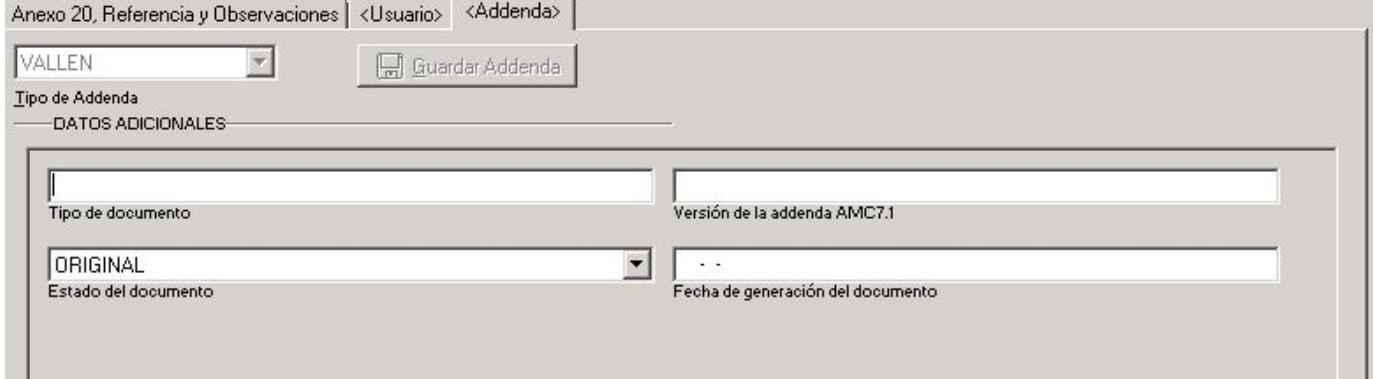

{loadposition afterleft}{loadposition left}